# **TA'LIM FIDOYILARI**<br>RESPUBLIKA ILMIY-USLUBIY JURNALI

2-son

0001100

EDUCATION

JTELLEC.

ICKKE

# **2021-YEAR 2-JANUARY**

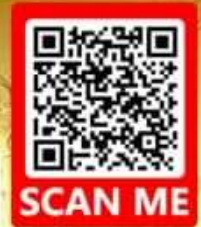

WWW.TALINFIDOVILARLEZ Google Vandex **VIRTUAL**<br>JOURNAL **TA'LIM FIDOYILARI» ilmiy-uslubiy jurnali** 

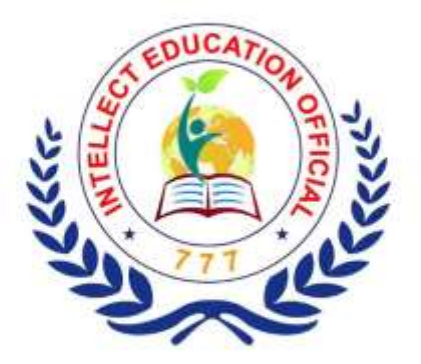

«INTELLECT EDUCATION OFFICIAL» NODAVLAT TA'LIM MIJASSASASI

# **«TA'LIM FIDOYILARI»**

## **ILMIY-USLUBIY JURNALI**

# **BARCHA SOHALAR BO'YICHA**

2-SON, 2-JILD YANVAR - 2021  $2-QISM$ 

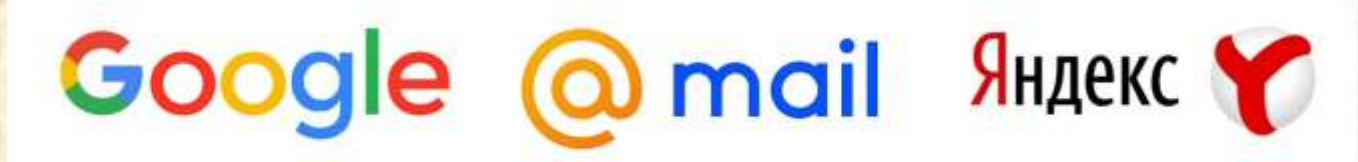

WWW.TALIMFIDOYILARI.UZ

Issue 2. 2 January 2021

### A'LIM FIDOYILARI» ilmiy-uslubiy jurnali

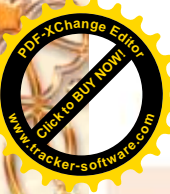

#### **TAHRIRIYAT**

**Editor** in chief Abdurahmonov Abdushokir Abdukarimovich SVXT boshqarma boshlig'i Preparing for publishing Hakimova Aziza Xaydaraliyevna

**Bosh muharrir** Abdurahmonov Abdushokir Abdukarimovich SVXT boshqarma boshligʻi Nashrga tavvorlovchi Hakimova Aziza Xaydaraliyevna

#### **TAHRIR KENGASHI A'ZOLARI**

**Ismoilov Akram Suvunovich** 

**ILMIY-USLUBIY JURNA** 

Guliston tumani XTB mudiri Bayturayeva Shoira Karimovna Guliston tumani 1-maktab direktori Bayqulova Navbahor Sultanovna Sirdaryo tumani 31-maktab direktori Umaraliyev Jaloliddin Xaydaraliyevich Sirdaryo tumani 31-maktab ona tili fani o'qituvchisi Axrorova Nilufar Uktamovna Buxoro davlat universiteti Iqtisodivot va turizm fakulteti, turizm kafedrasi 2 magistranti Xidirboyev Fozil Oybek o'g'li Guliston davlat universiteti fizika-matematika fakulteti 10-18-guruh 3-bosqich talabasi Qambarov Ma'ruf Abduhakimovich Sirdaryo viloyati XTB metodika boʻlimi rahbari Rahmonova Munosibxon Xurramjonovna Guliston tumani filologiya fanlari metodisti Akbaraliyev Muxriddin Muxiddinovich Kompvuter xizmatlari markazi Umaraliyev G'ayrat Xaydaraliyevich Kompvuter xizmatlari markazi Nurmuxammedova Dildora Sirdaryo vilovati Guliston tumani 1-maktabning o'quv ishlari bo'yicha direktor o'rinbosari **Oobil Kubayev Umarovich** Guliston davlat universiteti dotsent

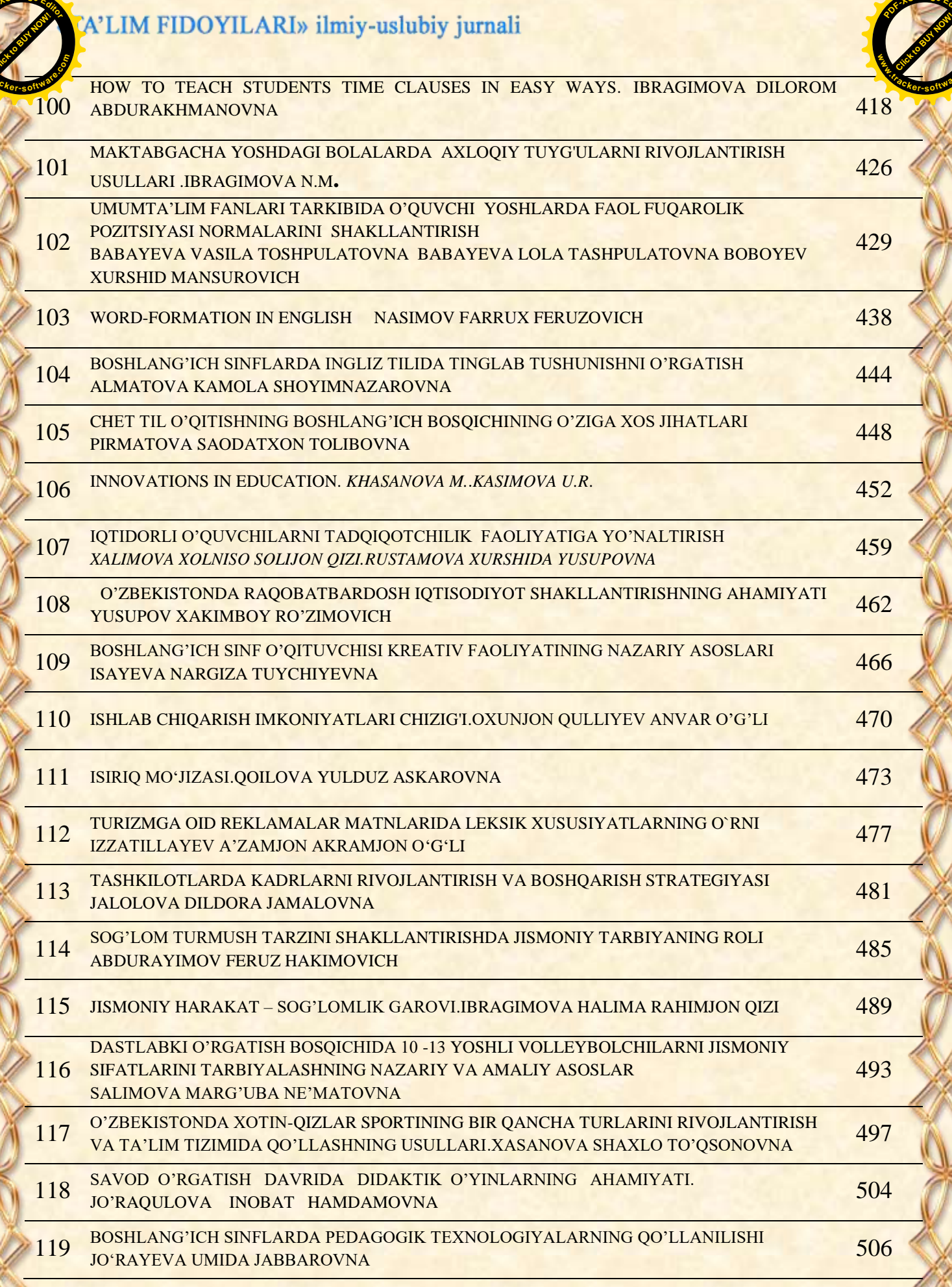

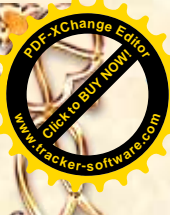

A'LIM FIDOYILARI» ilmiy-uslubiy jurnali

## **ISHLAB CHIQARISH IMKONIYATLARI CHIZIG'I Oxunjon Qulliyev Anvar o"g"li Buxoro davlat universiteti iqtisodiyot kafedrasi o"qituvchisi**

**Click to Buy Now!** 

**.tracker-software.co<sup>m</sup>**

**w** 

**<sup>P</sup>DF-XCha<sup>n</sup>g<sup>e</sup> <sup>E</sup>dito<sup>r</sup>**

*Annotatsiya:* Inson ehtiyoji cheksiz, ularni qondirish uchun resurslar cheklangandir. *Kalit so'zlar:* ehtiyojlar cheksizligi, daromad, resurs, muqobil imkoniyatlar, ishlab chiqarish imkoniyatlari, sarflanadigan resurslar.

 Inson ehtiyoji cheksiz, ularni qondirish uchun resurslar cheklangandir. Har bir jamiyat bir xil muammoga - imkoniyatlar cheklanganlik muammosiga duch keladi. Har bir oilaning daromadi, jamg'argan pulining miqdori va qarz olish imkoniyati cheklangandir. Korxona esa o'z daromadlari, jamg'armasi va qarz to'lash imkoniyati jihatdan cheklangan. Huddi shuningdek davlat ham soliq solish va kredit olish imkoniyati jihatdan cheklangandir.

 Har bir odam duch keladigan muammo shundan iboratki, ne'matlarning bir turkumini tanlab olishi bilan boshqa ne'matlarga ega bo'lish imkoniyatidan mahrum bo'ladi. Cheklanganlik tanlash zaruriyatini keltirib chiqaradi. Ya'ni, biror narsaga ega bo'lish uchun boshqa narsadan voz kechish kerak. Ana shu vaziyat muqobil qiymat degan tushunchani keltirib chiqaradi. Faraz qilaylik, televizor sotib olmoqchi bo'lib pul jamg'arib yuribsiz. Ammo pul to'plab yurganingizda kompyuterga qiziqib qoldingiz. Ikkalasini sotib olishga pulingiz yetmaydi. Siz televizor yoki kompyuter sotib olishingiz mumkin. Aytaylik Siz televizor sotib olishni keyinga qoldirib kompyuter sotib olishga ahd qildingiz. Agar bitta kompyuter o'rniga ikkita televizor sotib olish mumkin bo'lsa, bitta kompyuterning muqobil qiymati ikkita televizorning narxi bo'ladi. Yana bir misol, davlat o'z harbiy havo kuchlari uchun zamonaviy qiruvchi samalyotlar sotib olishdan voz kechib, mamlakatda uzun temir yo'l qurishga kirishsa, temir yo'l qurishning muqobil qiymati baquvvatroq harbiy havo kuchlari bo'ladi. Bunday misollarni ko'plab keltirish mumkin. Agar o'quvchi kollejni tugatib oliygohda o'qishni davom ettirsa, u oladigan oliy ma'lumotning muqobil qiymati o'qishga kirmay ishlab topgandagi olimay qolgan maosh hisoblanadi.

 Tanlash muammosi va muqobil imkoniyatlarni ishlab chiqarish imkoniyatlari chizig'i yordamida ifodalash mumkin. Aytaylik bir mamlakatda kompyuter va televizor ishlab chiqarish imkoniyatiga ega. Ammo ikkala mahsulotni ishlab chiqarish uchun bir xil resurslar talab qilinadi deylik. Faraz qilaylik mamlakat resurslarni faqat kompyuterlar ishlab chiqarishga sarflasa, 60 ming dona kompyuter ishlab chiqarish mumkin. Aksincha resurslarni faqat televizorlar ishlab chiqarishga sarflasa 30 ming dona televizor ishlab chiqarishi mumkin.

Endi bitta kompyuter ishlab chiqarish uchun sarflanadigan resurslar ikkita televizor ishlab chiqarish uchun sarflanishini bilgan holda quyida ishlab chiqarish imkoniyatlar jadvalini tuzamiz:

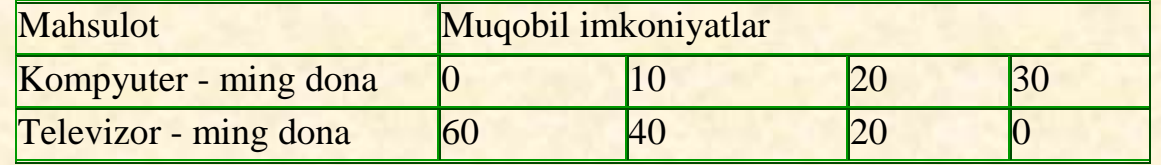

 Endi jadvaldagi muqobil imkoniyatlarga e'tibor bering. Agar mamlakat 10 ming dona kompyuter ishlab chiqarishni yo'lga qo'ymoqchi bo'lsa, 20 ming dona televizor ishlab chiqarishdan voz kechishi lozim va aksincha 20 ming dona televizor ishlab

**Click to Buy Now!** 

**.tracker-software.co<sup>m</sup>**

**w**<br>*W*<br>*W* 

**<sup>P</sup>DF-XCha<sup>n</sup>g<sup>e</sup> <sup>E</sup>dito<sup>r</sup>**

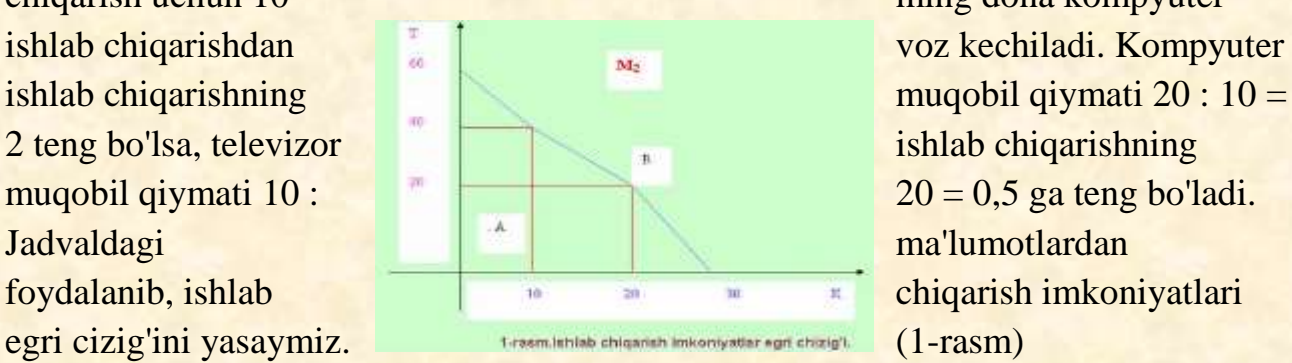

chiqarish uchun 10 ming dona kompyuter

**Click to Buy Now!** 

**.tracker-software.co<sup>m</sup>**

**w** 

**<sup>P</sup>DF-XCha<sup>n</sup>g<sup>e</sup> <sup>E</sup>dito<sup>r</sup>**

Grafikni tahlil qilib ko'ramiz. Unda joylashgan A, B va D nuqtalar vaziyatiga e'tibor beramiz. Birinchi B nuqta turgan joyga qarang, bu nuqta ishlab chiqarish imkoniyatlari egri chizig'i ustida joylashgan. Agar nuqta bu chiziqning qayerida bo'lmasin ustida joylashgan bo'lsa, resurslardan to'la foydalanilayotgan bo'ladi. Biz qurgan grafikda B nuqta shunday joylashgan. Faqat bunda mamlakat to'liq resurslardan foydalangan holda 20 ming dona kompyuter va 20 ming dona televizor ishlab chiqarish imkoniyatini tanlagan va amalga oshirgan. A nuqta joylashgan vaziyat esa mamlakat turli sabablarga ko'ra, masalan mehnat resurslarining yetishmasligi yoki kapital resurslarning rivojlanmaganligi kabi sabablarga ko'ra resurslardan to'la foydalanilmayotganini bildiradi. D nuqta esa ishlab chiqarish imkoniyatlari egri chizig'idan tashqarida joylashgani ushun bunday imkoniyatga erishish mumkin emasligini ifodalaydi. Masalan, mavjud resurslar yordamida ham 60 ming dona televizor ham 20 ming dona kompyuter ishlab chiqarish mumkin emas.

#### A'LIM FIDOYILARI» ilmiy-uslubiy jurnali

 Savol tug'iladi: ishlab chiqarish imkoniyatlar egri chizig'ining vaziyati o'zgarishi mumkin? Albatta, bunda quyidagi holatlar bo'lishi mumkin:

- resurslarning kamayishi va tugab borishi bilan ishlab chiqarish hajmi ham kamayadi,bunda ishlab chiqarish imkoniyatlar egri chizig'i chap tomonga siljiydi (2 rasm);

- resurslar mamlakatda resurslar ko'paysa ya'ni mahsulot uchun zarur bo'lgan homashyo konlari topilsa,ishlab chiqarish imkoniyatlar egri chizig'i o'ng tomonga siljiydi (3-rasm).

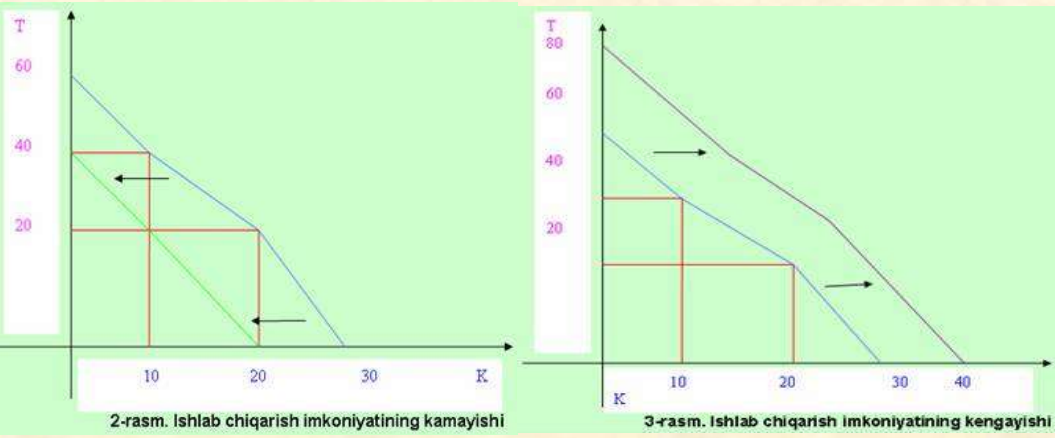

#### **ADABIYOTLAR:**

**Click to Buy Now!** 

**.tracker-software.co<sup>m</sup>**

**w**<br>*W*<br>*W* 

**<sup>P</sup>DF-XCha<sup>n</sup>g<sup>e</sup> <sup>E</sup>dito<sup>r</sup>**

- 1. [www.lex.uz.](http://www.lex.uz/)
- 2. [www.edu.uz.](http://www.edu.uz/)
- 3. [www.ziyonet.uz.](http://www.ziyonet.uz/)

**Click to Buy Now!** 

**.tracker-software.co<sup>m</sup>**

**w** 

**<sup>P</sup>DF-XCha<sup>n</sup>g<sup>e</sup> <sup>E</sup>dito<sup>r</sup>**